# Bluenose Focus NOVEMBER 2017 EDITION

Volume 52, Issue 3

PGNS Events **Photo Editing Options** CAPA News | Member's Corner

#### **IN THIS ISSUE**

| Editor's Corner       | 3   |
|-----------------------|-----|
| President's Message   | 4   |
| PGNS Events           | 6   |
| PGNS on Facebook      | 8   |
| CAPA News             | 9   |
| Field Trip Report     | 10  |
| Member's Corner       | 13  |
| Photo Editing Options | 1/1 |

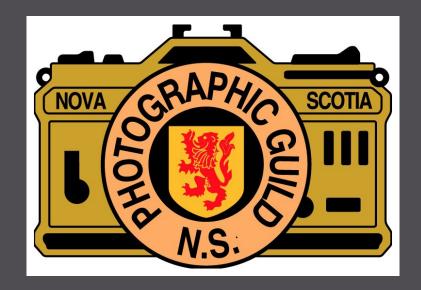

### The Photographic Guild of Nova Scotia

DIRECTORS STANDING COMMITTEE CHAIRS

President: Darryl Robertson Program: Fred Greene

Vice-President: Kent Speiran Entry: Wayne Garland, Terry Boswell (assistant)

Past President: Dean Hirtle Judging: Fred Greene

Recording Secretary: Pam Mills PSA Representative: Viki Gaul

Newsletter Editor: Pierre Guynot de Boismenu CAPA Representative: Joyce Chew

Treasurer: Laszlo Podor

OTHER COMMITTEES

Nominating: Dean Hirtle

Public Relations: Volunteer Opportunity Statistician: Nick Honig

Honours and Awards: Esther Theriault, Tony Webmaster: Darryl Robertson

Landry, Sharon Moser (assistants)

Judging Equipment: Volunteer Opportunity

Seminars: Fred Greene

Event Photographer: Volunteer Opportunity

Workshops/Field Trips: Fred Greene

Constitution and By-Laws: Joyce Chew Shubenacadie Wildlife Park Guides: Doug

Projection: Joyce Chew Leahy, Vic Fraser

Host: Darryl Robertson Outside Evaluations: Joyce Chew

Hospitality: Volunteer Opportunity Digital Coordinator: Bill Murphy, Mervyn Kumar-

Banquets: Edie Greene Misir (assistant)

A/V Advisor: Mervyn Kumar-Misir Facebook Administrators: Viki Gaul, Laszlo Podor

Cover page photo: Nick Honig

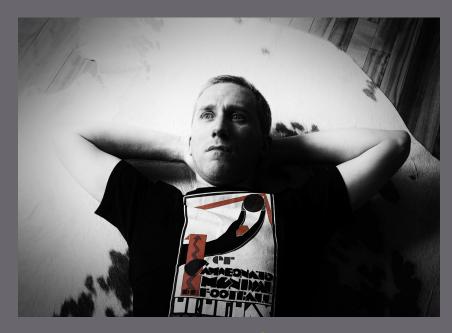

### **EDITOR's CORNER**

I ask everyone in PGNS to think how can we contribute with the Newsletter to make it better

Another Summer has gone by and I know we are looking forward to those photo shoots where we get frost bite on our fingers while trying to capture that elusive winter fauna.. Or get our hands stuck to that freezing aluminum tripod.

While getting ready for those moments, no person other than a fellow photographer will understand, you can enjoy another great Blue Nose Focus Newsletter.

This issue we have contributions from a few members, Letter from the President, CAPA report, a couple of events, our Facebook page and much more.

I ask everyone in PGNS to think how can we contribute with the Newsletter to make it better. It can be anything you can think of., links to sites, technical articles, how-to, , humor, or anything related to photography. And of course, your photos. We need portrait photos for our front and back covers and we have the Member's Corner for everything else.

I hope you enjoy this issue.

Your editor, Pedro Guynot de Boismenu (a.k.a Pierre)

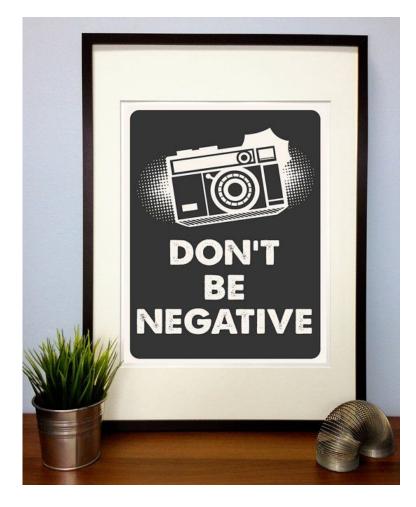

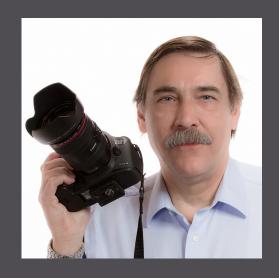

# President's **Message**

Summer is gone. The days are cool and the nights are getting cold. The trees are changing from summer green to fall red and yellow and orange. And the black flies are gone! I love fall. I hope all of you had a great summer and took lots of amazing images, but this is my favourite time of year to get outside and take pictures. So grab your camera and enjoy the colours, the cool days and no more deet!

o motivate you to get out and take pictures, the Guild has many field trips this season to new locations, as well as trips to the best of the annual places. Mervyn Kumar-Misir began this season with a portrait shoot with models at the Dingle. Laszlo Podor hosted a macro photography session in his and Maria's amazing garden. We hiked (well, some of us did) along a new trail in the Blue Mountains Birch Cove Lakes Wilderness Park, lead by Bob and Wendy McDonald. And as I write this, the annual field trip to the blueberry fields of Parrsboro, lead by Clarence Nowlan, is happening this weekend. Next month is a trip to Clam Harbour, a new location, lead by Eugene Mio. And don't forget Peter Steeper's studio, the motorcycles at AMP with Pam Mills and Shubenacadie Wild Life Park with Doug Leahy. In May, a new field trip to Jerry Lawrence Park to photograph songbirds will be lead by Terry Boswell. And in June, Dean Hirtle will lead a field trip to Avondale and Viki Gaul will lead us to "TBA" (if her field trip is anything like last year, it will be fantastic!).

If all those field trips are not enough, we are also promoting the idea of having ad hoc field trips. The concept is simple - if you are planning to go somewhere to take pictures and you want some company, let the rest of us know. Send a group email (we can all do that!), tell the rest of us where and when, and then see who shows

up. Or, if you prefer, just invite a few people from the Guild to join you. It is up to you.

Besides field trips, Fred Greene has, once again, produced an amazing program for this season. The list of speakers is impressive, with many new people and topics and well as the return of some favourites. The program includes entertaining topics, instructional seminars and practical workshops.

You have probably noticed that there is no printed program this year. This is a cost saving measure, but it also means that the program can be kept current. The website Schedule page has the full calendar of events, which is updated as needed. The downloadable ics file can be used to import the program into your own personal calendars, and if you still prefer a paper version, an updated pdf version of the program calendar can be downloaded.

We have a set of new rack cards, produced by Joyce Chew. These cards are being used to promote the Guild at camera stores, libraries and other locations. If you know of a good location to show some of these cards, you can pick some up from Joyce. We also have new Guild business cards and everyone should take some of these to hand out to every person you know or meet. Seriously, pass them out everywhere. See Laszlo Podor to get some of these new business cards.

# President's Message

"I love fall. I hope all of you had a great summer and took lots of amazing images, but this is my favourite time of year to get outside and take pictures. So grab your camera and enjoy the colours, the cool days and no more deet!

Our competition schedule is similar to last season, but this year there is more emphasis on essays. Joyce Chew is conducting a seminar "Telling a Story With Your Images" on October 16, and I will give a quick overview of FotoMagico for us Mac users. Plus, everyone can enter the silent essay competition this year - no app required! See the website for more details. In November Mervyn Kumar -Misir will conduct a seminar and workshop about producing sight and sound essays, well ahead of the sight and sound essay competition. If you have never created a photo essay before, this is the year to give it a try.

We have a Show & Tell session later in October, and with that a special "Canada 150" show and tell. These sessions are open, non-competitive and a great way to show us some of your favourite images. Everyone is welcome to participate in this fun and social evening. And on October 21 the Guild is participating in Photopolis at the Viewpoint Gallery. This should be a great promotion for the Guild and I encourage everyone to come down and see

our sight and sound essay called "Spotlight" (produced by Teunis Obdam and Joyce Chew, with assistance from Dean Hirtle, Kent Speiran and me).

When Pedro asked me to write the "President's Message" for this issue of the Bluenose Focus, I initially thought there was not much I could say. I ended up writing probably far more than I should have, and not nearly as much as I could have. I've been a member of the Guild for a relatively short time but I have become a better photographer and enjoyed taking pictures far more than I would have on my own. I encourage every member to actively participate in the Guild activities, come to the meetings, go on a field trip, volunteer and enter the competitions (you will become a better photographer if you do). And most importantly, please sign the goodies list!

Darryl Robertson
PGNS President/Webmaster

#### Ideas!

Did you know you can build your lens hood yourself? I recently came across this web site that has templates for a large number of lenses. You can use any type of material as long as it is flexible. See <a href="http://www.lenshoods.co.uk">http://www.lenshoods.co.uk</a>

And remember, a lens hood will help block out light that is coming into the lens from the side striking the outer lens elements and causing flare and washed out colours. Also, a lens hood will protect the lens from unexpected objects hitting the front elements.

# **PGNS** Events

# Peter Zwicker's "My Journey - How Photography Saved my Life"

Photo Guild Members,

Monday the 18th was the night of the first Guild Seminar and was a real treat for the eyes...

Peter Zwicker of Lunenburg did a wonderful job presenting his images in a program he created called "My Journey-How Photography Saved me From Myself".

It was both educational, and fun...followed by Guild Goodies supplied by Dean Hirtle.

Thank You to all who attended the presentation....Some of the folks that joined us are pictured in the photos below.

Viki Gaul

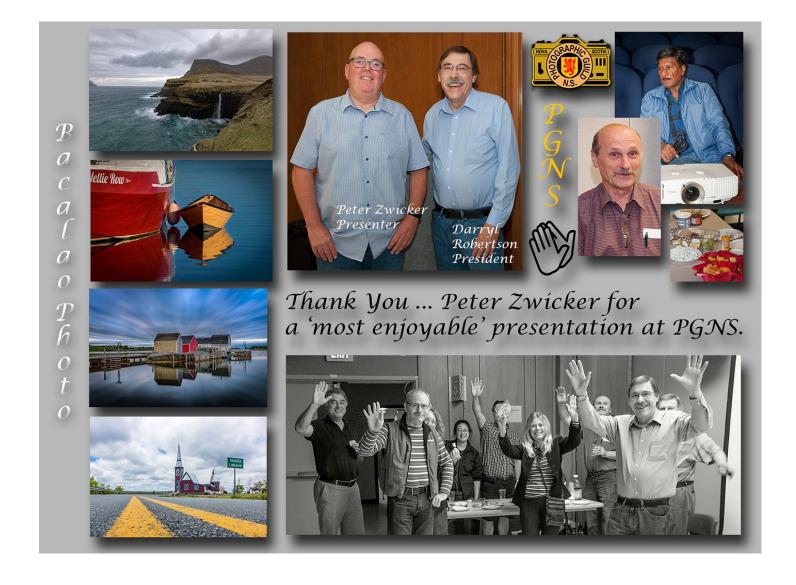

# **PGNS** Events

#### **Wine & Cheese Social**

PGNS Members.

On Wednesday the 6th we held the annual 'Wine and Cheese Social' to begin the season.

Darryl, (Mr. President), brought us all up to date, and welcomed everyone to a new season of sharing, learning and competing!

The Wine and Cheese evening ended with several people, both seasoned and new, showing photos and talking about "What I did last summer'....it was GREAT!

It is good to be back at the club with friendly, familiar faces...

We all hope that YOU will participate as often as you can, coming out to meetings, seminars, and field trips. Please remember that even if you don't participate in the competitions, they are a wonderful opportunity to see images and hear the judges do commentary (when possible).

The schedule is on the PGNS website and will not be printed this year giving the club more opportunities to add seminars, change dates around etc....so stay tuned and check often.

Ask questions and take part!

Watch soon for PGNS business cards and rack cards to carry with you to events, showing you are a proud member of this Club. See you soon....!

Viki

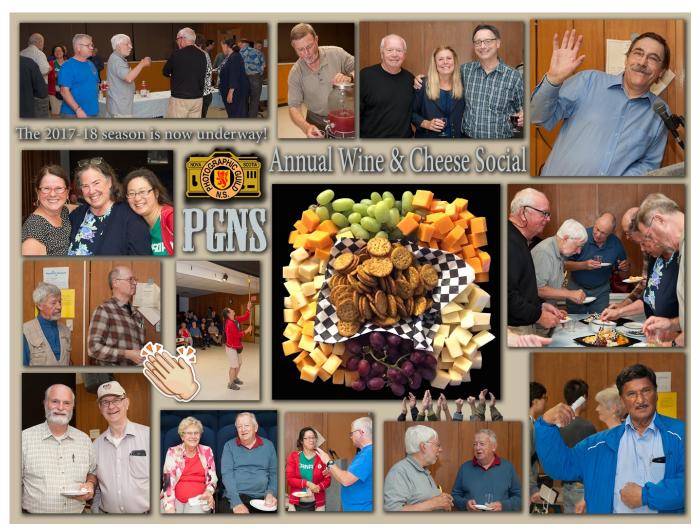

# **PGNS** On Facebook

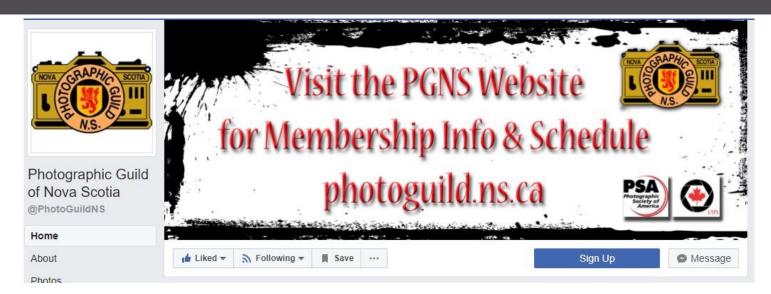

Let me take a moment to explain our presence on Facebook.

The Photographic Guild of Nova Scotia has a main Facebook page that we try to keep active for the purpose of publicity for the Guild.

If any of you are currently using Facebook please look us up and 'Follow' the page. Visit from time to time, especially when you have received an email about an upcoming event to 'like' the post and or make comments. Note: You can post to the page but they are held in 'Visitor Posts' as opposed to posts made by the managers that go to the main timeline.

Why do we operate a FB Page? It works to get 'hits' and as often as it is 'liked' by you, your friends and followers have the opportunity to see you are connected, and they are exposed to what we are doing, and what we are about. Something like you tell ten people and they'll tell ten people...but in this case it is more likely to be three people, but that's ok too.

Then we also have a Photographic Guild of Nova Scotia Group Page that you can join. It is a Group where you can post photos or queries to the main Timeline for comments, ask for help, ask questions about the Guild, share photographic information about techniques, etc.

If you have questions about this please contact me through the website or at a meeting sometime in the near future.

Here is a sample of what the pages look like....won't you please join us?

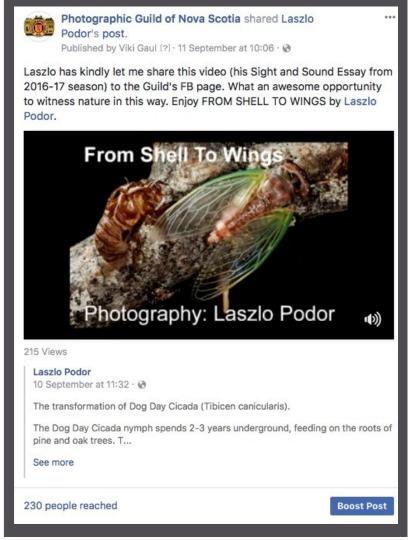

# **CAPA** News

By Joyce Chew

adly the days are getting shorter now. A chill is in the air, but soon we will be able to capture the beautiful Fall Colours. I can't wait to see what everyone has been shooting over the summer.

France Boutilier, Hubert Boudreau, Wayne Garland, Darryl Robertson, and I visited Ottawa this summer to attend CCC2017 at Algonquin College. Hosted by the RA Photoclub, over 200 CAPA members descended upon Ottawa ready to learn and to enjoy the celebrations of the 150th anniversary of Confederation.

There were inspiring talks from speakers like Rich-

ard Martin, Michelle Valberg, Jeffery Wu and Neil Ever Osborne. Model Fredau Wallace offered truly insightful comments on what it was like to be on the "other side of the lens". If you ever get the chance, you should take a tour of the photographic collection and historical preservation done by Library Archives of Canada (LAC) and National Gallery of Canada which houses special collections like the works of Karsh. The grand finale of the conference was Bill "Canada Wild" show set to live music composed by Ian Douglas

and accompanied by the Rain Tree Earth Ensemble. Stay tuned for more information on CCC2019. The Foothills Camera Club will be hosting the conference on July 16-18, 2019 in Calgary.

You can keep up to date on the latest CAPA information by visiting CAPA's re-designed website. <a href="https://www.capacanada.ca">www.capacanada.ca</a>

There have been changes this year with CAPA competitions. Please remember when preparing your images for competition this year do not enter images that have already gone away to CAPA. Also, ensure that your jpgs are either exactly 1400 pixels wide or 1050 pixels tall so that the new CAPA online

competition system will accept the images.

For the Close-Up category, CAPA is looking for extreme magnification of any subject. You cannot crop the image to simulate a macro image. However, cropping to create a square format is allowed. Technically a ratio of 1:10 to just under life-size (1:1) constitutes a close-up image. You can use a macro lens, a zoom lens, diopters, extension tubes, bellows, and close-up filters. Selective focus, focus stacking and/or multiple exposures can be used. Editing in this category is restricted to basic cleanup, white balance, tone adjustment, colour correction, clarity, vibrance, sharpening and dodging/burning.

In the Black and White category which can include

tones of grey, the image may be of any subject. This category allows Open editing, so all incamera, on-camera and post-processing is allowed except for tinting or toning (i.e. sepia) of the image.

Canadienne d'art photographic Art andrographic Art photographic Art photog

If you are an individual member of CAPA, you can also compete in the CAPA 14th Annual Individual Member Competition. This year the theme is "Landscape", which can be rural, urban or environmental. The deadline for submission of entries is May 31, 2018 and you can

win great prizes like a year's subscription for Photoshop CC.

More information can be found at: www.capacanada.ca/2018-annual-photo-challenge/

Finally, congratulations to Viki Gaul, Fred Greene and Keith Vaughan for earning acceptances in the 4 Nations competition! Their images were amongst the top entries that earned CAPA the hat trick, taking first place for the last three years.

Happy Shooting! Joyce S. K. Chew

# Field Trip Report

By Joyce Chew

#### Canada Day 2017

LAC archives tour

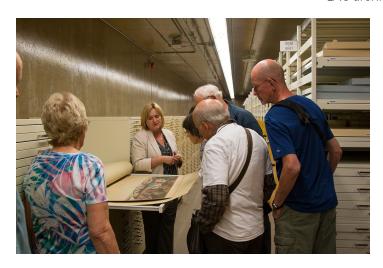

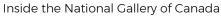

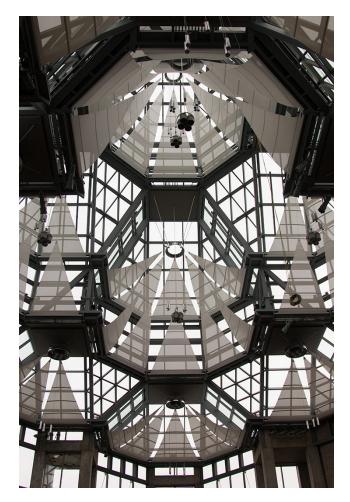

Hubert Boudreau, "Captain Canada" and our tour leader Richard

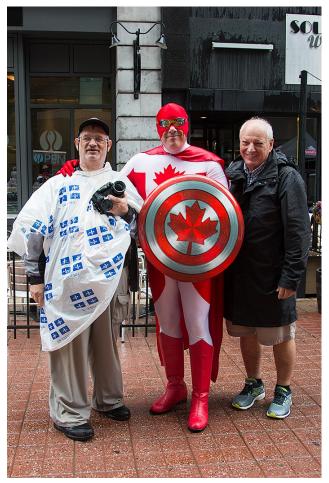

# Field Trip Report By Joyce Chew

Canada 150- Michiko @ Stand for Canada

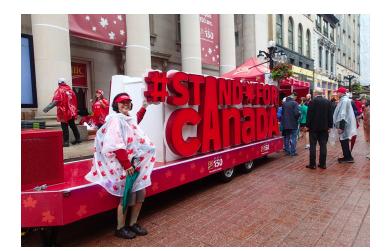

Crowd waiting to get to Hill events.

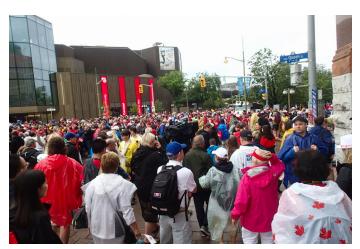

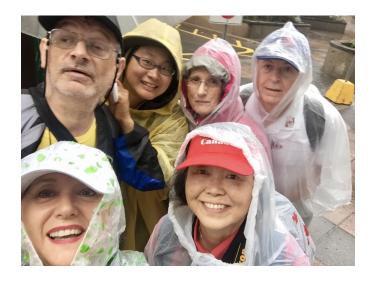

Canada Wild Finale

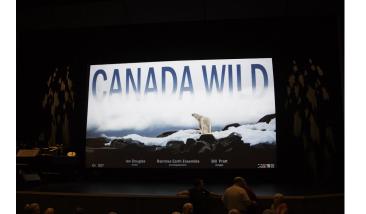

Canada Day Fireworks

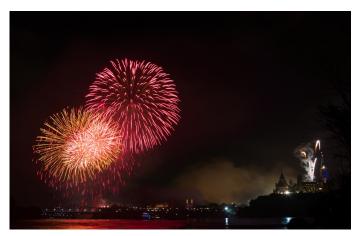

# Field Trip Report

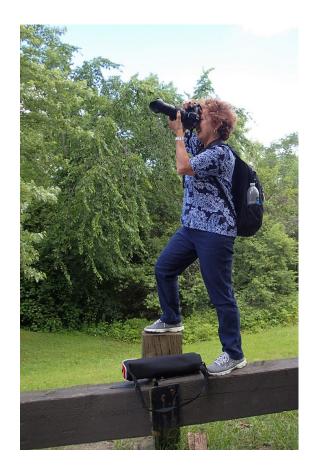

France while waiting for the Snowbirds to fly by

Rainbow after sudden downpour on way back from Heron Rookery Field Trip

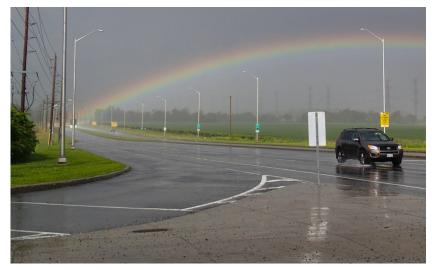

Canada Day fieldtrip in the rain before the sun came out

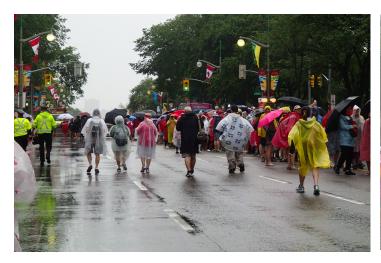

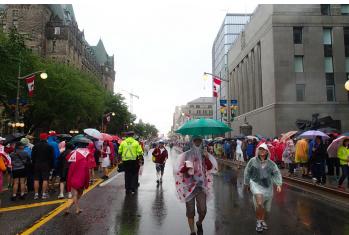

### **PGNS**

### Member's Corner

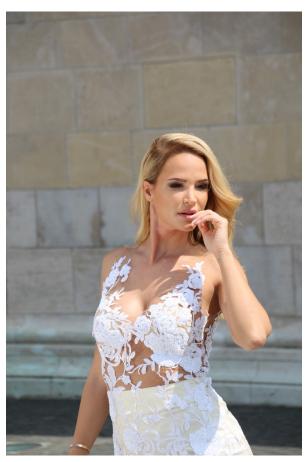

Keith Vaughan

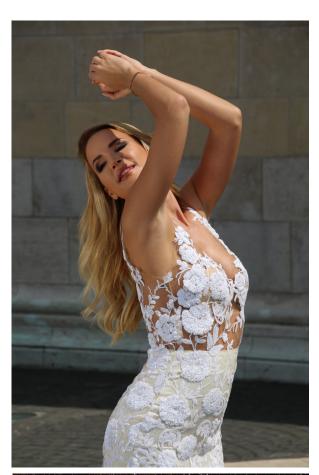

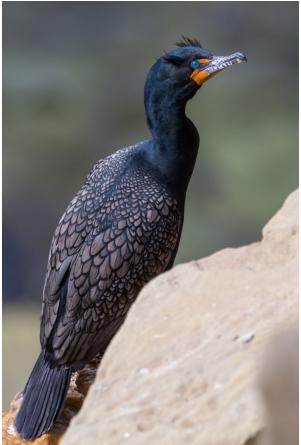

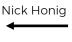

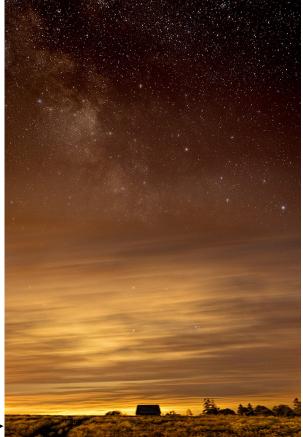

Darryl Robertson

# Photo Editing Options

By Pedro Guynot de Boismenu

must confess, I am a hoarder. Yes, throughout the years I accumulated a large number of Photo Editing Software. But there's nothing wrong with this as each one has a specific character that drives my workflow and artistic choices. Over time I developed a instinct of knowing which one to use depending on what do I want to achieve with the photo I'm working on.

This article is the first of a series I will be publishing in our Newsletter. In this series I will review each Photo Editor and some plugins that I've been using.

But today I want to present the family of editors:

#### **Adobe Photoshop**

My main editor when I want to have flexibility and need to do correction and composite edi-

tion. Also the one I use when I want to apply one of my many plugins. <a href="http://www.photoshop.com/">http://www.photoshop.com/</a>

#### **Adobe Lightroom**

You know what this is. I've used Lightroom since version 3 but I never could feel comfortable with its workflow and I never transition from my man-

ual archiving method to Lightroom collection managing tools. Don't get me wrong, it's a great program and I do use it from time to time. If it didn't come together with my Photoshop subscription I wouldn't miss it. But hey! That's me:-)

https://lightroom.adobe.com/

### DxO Optics Pro (now PhotoLab)

I first got into DxO back in 2009. I was looking for a more affordable legit SW than dropping thousand dollars for Photoshop. Sure it didn't have layers or local adjustments but the lens correction and Film Pack makes it a great choice. They just released a new version adding local adjustments and also bought Nik Collections from Google. Great future for DxO.

https://www.dxo.com/

#### **DxO Film Pack**

Together with DxO Optics Pro I got this plugin. It does what it says, you can apply the look of classic analog film to your photos.

Colour, B&W, grain, etc. It's fully editable and can be used in Photoshop as a plugin. <a href="https://www.dxo.com/">https://www.dxo.com/</a>

#### **DxO ViewPoint**

Same as the previous one I got it together with DxOOptics Pro. It corrects distortion and can be used as Photoshop plugin. Best in class.

https://www.dxo.com/

#### **Capture One**

My last acquisition. Well known SW editor from Phase One, makers of one of the best medium format cameras and lenses. I find it fascinating. You have to go through a bit of a steep learning curve as their approach to the tools is unique. I love the levels adjustment tool.

https://www.phaseone.com

### McPhun Luminar

I tested this one in Beta release. Something between DxO and Lightroom. Will soon test the commercial release. They are renaming the company to Skylum. <a href="https://macphun.com/">https://macphun.com/</a>

#### **Canon DPP**

Often underestimated but the best RAW conversion SW for Canon, in my opinion. I used DPP as my sole editor during a period when I wanted to focus on doing everything in the camera. I have it in my heart and it can save your day when you can't have access to your Adobe tools.

http://www.canon.ca/en/consumer

# Photo Editing Options

By Pedro Guynot de Boismenu

### RAW Therapee

Open Source free editor. It has an amazing range of tools that rival Lightroom or the like. It is a bit different in the approach but after using it a bit you can get great results. The best part, it's free and very capable. I used it during trips when I couldn't get my own laptop. You can get a "portable" version that do not require install in Windows. <a href="https://rawtherapee.com/">https://rawtherapee.com/</a>

#### **Photomatix Pro**

Yes, I too went through the overindulgence of HDR. So I purchased the best HDR tool of the time. I don't use it anymore as I find other tools get better results. <a href="https://www.hdrsoft.com/">https://www.hdrsoft.com/</a>

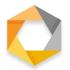

# Google Nik Collection (recently acquired by DxO)

By now we should all be using this plugin collection. It hasn't been updated for a few years but it's still valid, and free! I actually purchased from Nik before Google made it free. I love Silver Fx Pro, you can get beautiful B&W looks. The good news? DxO purchased it from Google and they are going to release an updated version in 2018. The bad? We will have to pay for it. But I prefer this option than having a abandoned product, which is what Google had done.

https://www.google.com/nikcollection/

https://nikcollection.dxo.com/

### Topaz Labs plugins

Another great plug in bundle. I got it way back when I was doing HDR. I liked the colour treatment and noise reduction tool. In fact this last one is the only nose reduction I use for challenging photos.

http://www.topazlabs.com/

#### Raya Pro

Now, this is something different. Jimmy McIntyre is a photographer that developed this PS panel to handle luminosity masks. This is a well known technique that can be applied using Photoshop tools. But it is difficult and requires deep knowledge of Photoshop techniques. Jimmy developed this panel that makes it much easier. If you don't know about luminosity masks, it is the technique to achieve more "natural" looking HDR photos.

http://www.shutterevolve.com

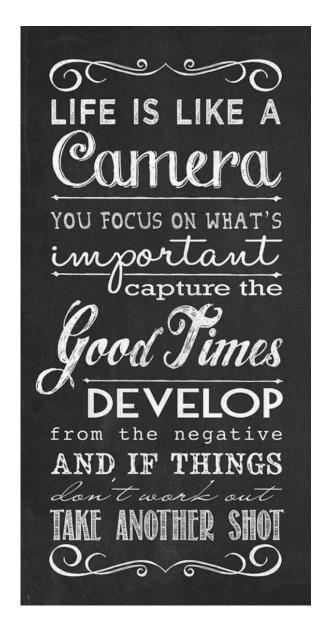

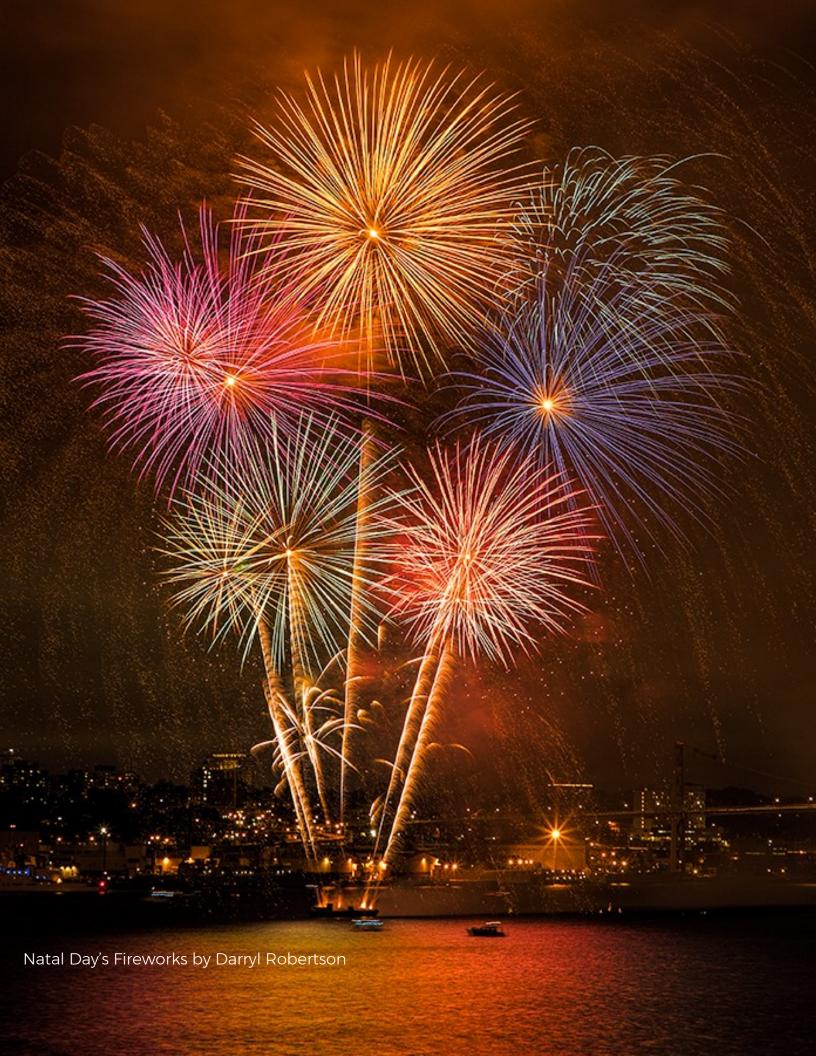